## **Photoshop CC 2019 keygen generator [Win/Mac] [Latest] 2022**

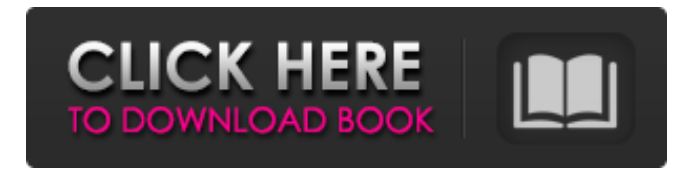

**Photoshop CC 2019 Crack + Activation Code With Keygen For Windows**

Using an RGB color profile If you look in the color tab of Photoshop, the image should be linked to its own \_RGB color profile.\_ For example, a photo taken on a Nikon D3200 camera with a 50mm lens would have a Nikon color profile. If you look in the color tab of the photo, you'll see the following four color numbers ( \_R, G, B,\_ and  $Y$ ) that represent the colors used for the background: \* Red = first number  $*$  Green = second number  $*$  Blue = third number  $*$  Yellow = fourth number Sometimes, you want to use a specific color

## combination for the whole image instead of

**Photoshop CC 2019 Crack +**

Features Adobe Photoshop Elements features an image editing application that has most of the powerful tools required to edit an image, and is well suited to various designs. Also, Elements offers a bunch of features to help you along with a simple, clean, and intuitive user interface. The main features of Photoshop Elements include: Edit images with powerful tools including, crop, resize, rotate, and sharpen; Layer, Smart objects and masks; Adjust brightness, contrast, and color; Change the size of images and object; Create and save new images and edit existing images easily with features like retouching; Add text and shapes with features like drawing and paint; Publish images to social networks and print them, either locally or remotely; Save, edit and organize images with features like Photo Organizer, Smart Albums, and other editing tools. As an alternative to Photoshop, Photoshop Elements adds some unique tools for photographers like Photo Booth, Free Transform, Timelapse, Drawing, and even a photo editing program. Some of the features and tools that are unique to this editor are: Photo Booth – Photo Booth lets you shoot a series of facial

expressions and stickers or create a slideshow (Aperture mode); – Photo Booth lets you shoot a series of facial expressions and stickers or create a slideshow (Aperture mode); Free Transform – Edit the size and shape of images with this innovative tool; – Edit the size and shape of images with this innovative tool; Timelapse – This tool lets you take a series of images and combine them into a moving slideshow; – This tool lets you take a series of images and combine them into a moving slideshow; Drawing – Draw a shape and add an image to it; – Draw a shape and add an image to it; Paint – You can add colors, textures and effects to images, like comic book style color fills and vibrant paints. But it doesn't stop there, Elements also offers a variety of other tools and features like: Pixelmator – This tool gives you powerful editing tools that resemble those of the professional version of Photoshop; – This tool gives you powerful editing tools that resemble those of the professional version of Photoshop; Shape tools – You can erase parts of your image, add brush strokes and markers to mimic drawing tools, and do other cool stuff. – You can erase parts of your a681f4349e

## **Photoshop CC 2019 Crack License Key**

Rotational atherectomy in the treatment of patients with a chronic total occlusion of the infarct-related vessel. This study was performed to assess the clinical outcome and safety of coronary rotational atherectomy (RA) in the treatment of patients with chronic total occlusion (CTO) of the infarct-related artery. However, it is still not clear whether the clinical outcome of RA is comparable to that of percutaneous transluminal coronary angioplasty (PTCA) in the treatment of CTO patients. We studied 90 consecutive patients (mean age 67 years, 29 women) who were treated with RA from June 1997 to September 2000. All procedures were performed on the infarct-related vessel. Technical success was achieved in all but one patient. The success rate of balloon dilatation before RA was 31%. Procedurerelated complications occurred in 16 patients (18%), with the major complications being myocardial infarction  $(n = 10)$  and emergency coronary artery bypass surgery ( $n = 2$ ). Procedural mortality was  $3\%$  $(n = 3)$ . The long-term clinical follow-up rate was 83\%  $(n = 74)$  with a mean follow-up duration of 37 +/- 15 months. The event-free survival rate was 81% at one year and 77% at the end of follow-up. The eventfree survival rate of patients with CTO of the infarct-related vessel with RA and of those with CTO of the infarct-related vessel with PTCA were not significantly different (78% vs. 73%,  $P = 0.74$ ). RA is effective and safe in the treatment of CTO of the infarct-related vessel. The outcome of RA and PTCA is comparable in the treatment of patients with CTO of the infarct-related vessel.Q: cannot display json data with php in the modal I have a problem where I want to show data from a json file in modal. I managed to do this with jQuery a few weeks ago by sending data from the parent to the modal, but that means that I need to re-write the code, so I want to use php instead and to send data from a file through PHP to the modal. The code I have now:  $\{\text{function}() \}$  \$.getJSON('events.json', function (data) {

**What's New in the?**

Q: Finding the rows of an array that have a specific value in Python I have a python script that runs 100 times, in each run there is a different array. There is a field in this array named 'value'. The way I want to find the index of the array that has a specific value is to count the number of times I find this value in each run and add the index to a specific array: Example : I find the value 'value2' 5 times, then I want

to add the index of each occurrence to a array, in this case it will be 0 and 2. The index will be found by a for in loop. A: There are many ways to do this, but here is a super simple one using list comprehension: mylist =  $[1,2,3,4,5,5,6]$  def find(arr, val): return  $[i]$  for i, x in enumerate(arr) if  $x == \text{val}$  result = find(mylist, '5') This is equivalent to an if/else loop in Python, just on a list. Assessing pharmacological risk of drugs by comparing pharmacologic profile of human and rat plasma protein binding using the focus information index approach. The purpose of this study was to develop a new pharmacokinetic risk assessment methodology called Focus Information Index (FII) and to evaluate the ability of the FII for assessing the pharmacological risk of drugs in human clinical studies. The pharmacokinetic profiles of 35 drugs obtained from the literature, clinical study and preclinical data were examined by comparing the pharmacological potencies in human and rats using the FII approach. In addition, the pharmacokinetics of the investigational drug sumatriptan succinate were determined in human. The results suggest that drugs with a risk level of high (FR-3) to moderate (FR-1 or FR-2) are more susceptible to decrease in human pharmacological potency in the presence of CYP3A4 substrates, whereas low (FR-0) to moderate (FR-2) risk drugs do not show this effect. This indicates that the

effects of CYP3A4 inhibitors on the pharmacological potency of a drug are predictable with the FII approach. The FII approach enables the evaluation of whether the pharmacological potency will be affected in human clinical studies by drug-drug interactions.We will use

**System Requirements For Photoshop CC 2019:**

## -Windows 7/8/8.1/10 (64-bit OS) -1.6 GHz Dual-Core Processor -1 GB RAM -500 MB Free Hard Disk Space -DirectX 9.0c Recommended System Requirements: -2.4 GHz Quad-Core Processor -DirectX 11 Minimum System Requirements:

<https://www.nextiainfissi.it/2022/06/30/adobe-photoshop-cs3-free-download-for-pc-latest-2022/> [https://zeroimpact-event.com/wp-content/uploads/2022/06/Adobe\\_Photoshop\\_2021\\_Version\\_2201\\_Key\\_Generator\\_\\_Keyg](https://zeroimpact-event.com/wp-content/uploads/2022/06/Adobe_Photoshop_2021_Version_2201_Key_Generator__Keygen_For_LifeTime_Free_Download_For_PC_.pdf) [en\\_For\\_LifeTime\\_Free\\_Download\\_For\\_PC\\_.pdf](https://zeroimpact-event.com/wp-content/uploads/2022/06/Adobe_Photoshop_2021_Version_2201_Key_Generator__Keygen_For_LifeTime_Free_Download_For_PC_.pdf) <https://startacting.ru/?p=17795> <https://chronicpadres.com/adobe-photoshop-2022-version-23-2-product-key-serial-key-download-for-pc/> <https://pzn.by/uncategorized/adobe-photoshop-2021-version-22-4-crack-keygen/> https://palge.com/upload/files/2022/06/7TIa7XBwcsOw9Bctwr2P\_30\_fc58498fa47febf623e5420b3a79ced2\_file.pdf [https://mandarinrecruitment.com/system/files/webform/photoshop-2021\\_12.pdf](https://mandarinrecruitment.com/system/files/webform/photoshop-2021_12.pdf) <https://johnsonproductionstudios.com/2022/06/30/photoshop-2022-serial-number-and-product-key-crack-x64/> [https://shapshare.com/upload/files/2022/06/ZIe3nW4n5fR9Dehvepgm\\_30\\_9efc5764039b4f1c30fcd2deea7f063a\\_file.pdf](https://shapshare.com/upload/files/2022/06/ZIe3nW4n5fR9Dehvepgm_30_9efc5764039b4f1c30fcd2deea7f063a_file.pdf) [https://www.gayleatherbiker.de/upload/files/2022/06/F23x4Mg6SGCVNHNET21b\\_30\\_9efc5764039b4f1c30fcd2deea7f06](https://www.gayleatherbiker.de/upload/files/2022/06/F23x4Mg6SGCVNHNET21b_30_9efc5764039b4f1c30fcd2deea7f063a_file.pdf) [3a\\_file.pdf](https://www.gayleatherbiker.de/upload/files/2022/06/F23x4Mg6SGCVNHNET21b_30_9efc5764039b4f1c30fcd2deea7f063a_file.pdf) <http://cyclades.in/en/?p=78192> [http://www.ourartworld.com/wp-content/uploads/2022/06/Adobe\\_Photoshop\\_CC.pdf](http://www.ourartworld.com/wp-content/uploads/2022/06/Adobe_Photoshop_CC.pdf) [https://www.golfmotion.com.au/sites/default/files/webform/Photoshop-2022\\_1.pdf](https://www.golfmotion.com.au/sites/default/files/webform/Photoshop-2022_1.pdf) <https://theamazingescape.com/adobe-photoshop-2022-version-23-1-full-license-for-windows/> <https://72bid.com?password-protected=login> [https://techstoserve.com/wp-content/uploads/2022/07/Photoshop\\_CC\\_2019\\_Serial\\_Key\\_\\_Free\\_Download\\_X64.pdf](https://techstoserve.com/wp-content/uploads/2022/07/Photoshop_CC_2019_Serial_Key__Free_Download_X64.pdf) <https://yasutabi.info/wp-content/uploads/2022/07/mairvar.pdf> <https://4s71.com/adobe-photoshop-2021-version-22-5-1-serial-key-product-key-for-windows-final-2022/> [https://countymonthly.com/advert/adobe-photoshop-2021-version-22-patch-full-version-free-download-win-mac](https://countymonthly.com/advert/adobe-photoshop-2021-version-22-patch-full-version-free-download-win-mac-updated-2022/)[updated-2022/](https://countymonthly.com/advert/adobe-photoshop-2021-version-22-patch-full-version-free-download-win-mac-updated-2022/) <https://fraenkische-rezepte.com/adobe-photoshop-2021-version-22-5-serial-number-pc-windows-2022/>